# **WMATA Close Call Reporting: eSubmit Manual**

Close Call Data Program

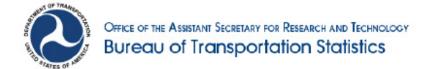

# Contents

| 1. | Introduction                                                              | 2    |
|----|---------------------------------------------------------------------------|------|
| 2. | WMATA Close Call Reporting eSubmit Tool                                   | 3    |
|    | 2.1 Roles and the Overall Process of WMATA Close Call Reporting           | 3    |
|    | 2.2 CCDS Functions and Information Flow for WMATA Close Call Reporting    | 4    |
|    | 2.3 Employee Eligibility for Close Call Reporting                         | 5    |
|    | 2.4 Event Eligibility for Close Call Reporting Protections                | 5    |
|    | 2.5 Completing a Close Call Report                                        | 7    |
|    | 2.6 Saving and Retrieving Reports                                         | .23  |
|    | 2.6.1 Saving Reports                                                      | .23  |
|    | 2.6.2 Retrieving Reports                                                  | . 25 |
|    | 2.7 Printing Reports                                                      | .27  |
|    | 2.8 Canceling Reports                                                     | . 28 |
|    | 2.9 Adding Attachments to Submitted Reports                               | . 29 |
| 3. | Acronyms                                                                  | .32  |
| 4. | Glossary                                                                  | .33  |
| 5. | Contact Information                                                       | .35  |
| 6. | Appendix                                                                  | .36  |
|    | 6.1 Full List of Positions Eligible for Close Call Reporting              | .36  |
|    | 6.1.1 L-689 Positions                                                     | .36  |
|    | 6.1.2 L-922 Positions                                                     | .43  |
|    | 6.2 Examples of Unsafe Events that Could Qualify for Close Call Reporting | . 44 |
|    | 6.2.1 Rail Operations                                                     | .44  |
|    | 6.2.2 Bus Operations                                                      | . 44 |

#### 1. Introduction

Safety is a serious transportation issue. The U.S. Department of Transportation works towards eliminating transportation-related injuries and fatalities in the United States. Most transportation-related accidents have a small impact, while others are large-scale catastrophes that affect many people and can cause serious property and environmental damages.

Transportation safety has improved to the point that there aren't enough smaller-scale accidents to provide useful data for analysis. This is a good problem to have, but it also presents a challenge to obtaining the crucial data and information that supports the research and analysis necessary to prevent catastrophic accidents. Voluntary and confidential reporting of close call events is one way to overcome this challenge and obtain useful data for the analysis of a close call event's root causes.

A close call is an event or unsafe condition that could have resulted in an accident but did not. The avoidance of an accident in a near-miss is due to the fortunate timing of a preventive "remedy" event. Therefore, close calls are warnings of unsafe conditions. Data and information collected from close call reports can be used to identify potential hazards, understand the root causes of unsafe events or conditions, and develop corrective actions or countermeasures. The Close Call Data Program (CCDP) at the Bureau of Transportation Statistics (BTS) was established to collect, analyze, and disseminate data and information about close calls in various industries with the guarantee of confidentiality for the individuals and organizations that report these close calls. Close call data collected by BTS is analyzed by subject matter experts in a Peer Review Team (PRT), who find the root causes that led to each near-miss event and develop corrective actions (CAs) that can address those root causes.

The Close Call Data System (CCDS) is the IT system that has been developed and is currently operated to support CCDP. As of December 2015, CCDS has three major components: the Confidential Close Call Reporting System (C3RS), the WMATA Close Call Reporting System, and the SafeOCS Near-Miss Reporting System (NMRS). C3RS was a pilot program that collected close call reports for the railroad industry. The WMATA Close Call Reporting System is a collaboration between BTS and the Washington Metropolitan Area Transit Authority (WMATA) that collects close call data for rail and bus transit operations. SafeOCS Near-Miss Reporting is a collaboration between BTS and the U.S. Department of the Interior's Bureau of Safety and Environmental Enforcement (BSEE) that collects close call data for offshore oil and gas operations. Each of these components was designed and developed to meet the requirements and unique operational and environmental characteristics of each program's respective industry.

This manual discusses how the WMATA Close Call Reporting System collects and processes close call reports for rail and bus transit operations.

## 2. WMATA Close Call Reporting eSubmit Tool

The Washington Metropolitan Area Transit Authority (WMATA) sponsors the Close Call Reporting program in partnership with the Amalgamated Transit Union Local 689 (ATU L-689), the International Brotherhood of Teamsters Local 922 (IBT L-922), and the Bureau of Transportation Statistics (BTS). Close Call Reporting is intended to improve rail and bus safety while giving WMATA employees a confidential platform where they can voluntarily report close call events without the fear of disciplinary action. By sharing information on trends in reported close call events, BTS supports WMATA's effort to continuously improve safety. BTS also tracks the program's impact on safety by analyzing reporting patterns over time.

#### 2.1 Roles and the Overall Process of WMATA Close Call Reporting

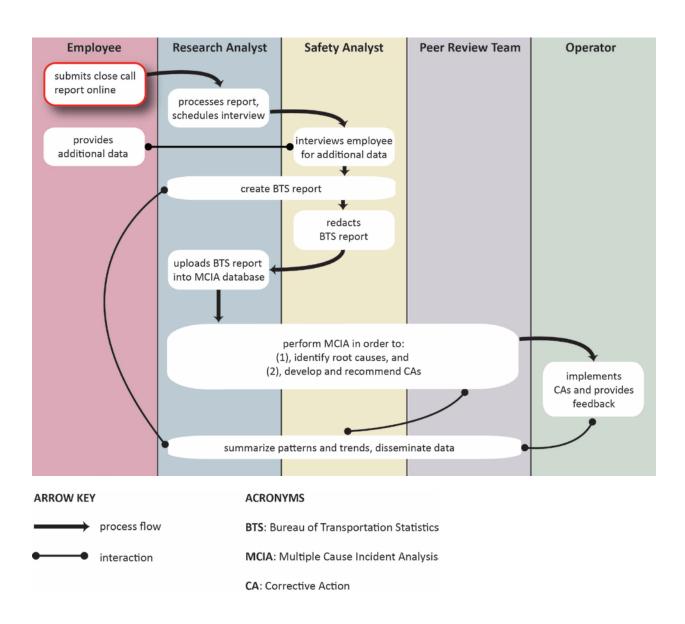

## 2.2 CCDS Functions and Information Flow for WMATA Close Call Reporting

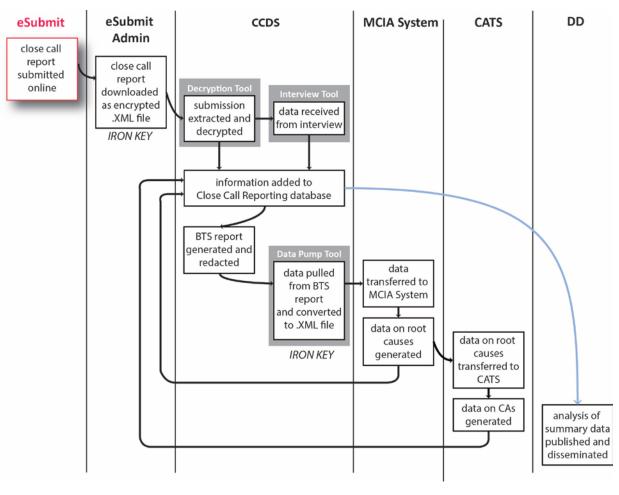

ARROW KEY ACRONYMS

information flow

**DD**: Data Dissemination

data analysis flow

**CA**: Corrective Action

MCIA: Multiple Cause Incident Analysis

**CATS**: Corrective Action Tracking System

**BTS**: Bureau of Transportation Statistics

### 2.3 Employee Eligibility for Close Call Reporting

The following WMATA employees are eligible to make close call reports and receive protection from discipline:

| Rail                                                                                                    | В                                             | us                                            |
|----------------------------------------------------------------------------------------------------|-----------------------------------------------|-----------------------------------------------|
| L-689 positions in the following departments:  Operations Management Services Rail Transportation Quality and Training Rail Transportation Scheduling Train Operations Chief Engineer-Vehicles Car Maintenance Elevator and Escalator Plant Maintenance Systems Maintenance Systems Maintenance Track and Structures Accounting Treasury Applications Development and Operations Capital NCS Integrated Network | L-689 positions in the following departments: | L-922 positions in the following departments: |
| The frontline supervisors of the above employees                                                                                                    | The frontline supervisor employees            | s of the above                                |

For all positions eligible for close call reporting, see Appendix 6.1, page 36.

#### 2.4 Event Eligibility for Close Call Reporting Protections

Employees included in Close Call Reporting can report any safety concern. Reports are accepted for any condition or event that is perceived as potentially endangering employees, the public, equipment, or the environment. Any concern about one's own safety or someone else's safety at work can be reported. Each close call report must contain sufficiently detailed information about a safety event so that BTS can evaluate it.

Reports are rejected if they are:

- Unrelated to the safety of WMATA's transit infrastructure operations.
- Urgent real-time issues (e.g. a runaway train).
- Grievances related to a safety event that has already been filed pursuant to the parties' Collective Bargaining Agreement.

Events are not eligible for protection from discipline if:

- The employee's action or lack of action was intended to damage WMATA's operations or equipment, injure other employees, or purposely place others in danger (i.e. sabotage).
- The event involved a criminal offense.
- The event involved substance abuse or the inappropriate use of controlled substances.
- The close call report contains falsified information.
- The event resulted in a transit agency accident/incident.
- The event caused or allegedly caused any injury and/or illness of any kind to any person involved.
- The event resulted in an identifiable release of hazardous material.
- The event was a real-time observation reported to WMATA by a WMATA supervisor, employee or customer. A real-time observation means that the employee must be informed, or attempted to be informed, of the observed violation by a WMATA supervisor within 4 hours from the time of the observation for rail operations and within 12 hours from the time of the observation for bus operations. WMATA may use event recorder information to support discipline.

The following events specific to rail operations do not qualify for Close Call Reporting:

- Station overrun of more than one door leaf
- Exceeding the limits of an absolute or permissive block
- Red Signal Violations by train or work equipment
- Wrong side door opening

In addition, events specific to bus operations that are related to rollaway buses involving the operator's failure to follow procedures for proper vehicle securement are not accepted for this program.

### 2.5 Completing a Close Call Report

*Note:* The eSubmit tools for rail and bus operations have slight differences in content. The following procedure documents close call report submission for rail operations.

1. Navigate to <a href="http://www.closecall.bts.gov">http://www.closecall.bts.gov</a>.

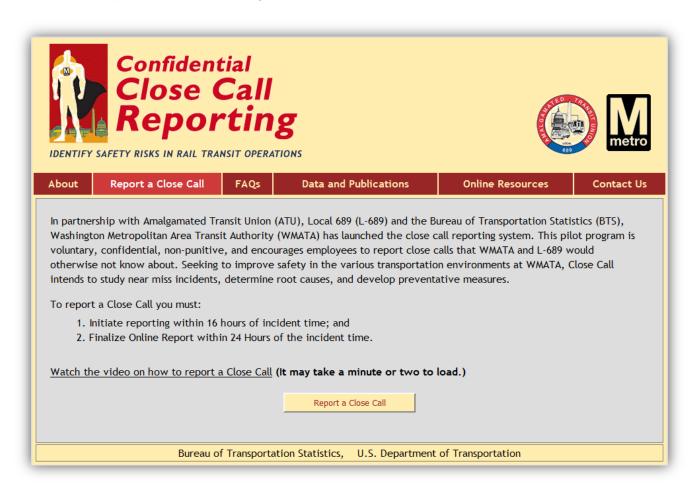

2. Click Report a Close Call

#### **Burden Statement**

A federal agency may not conduct or sponsor, and a person is not required to respond to, nor shall a person be subject to a penalty for failure to comply with a collection of information subject to the requirements of the Paperwork Reduction Act unless that collection of information displays a current valid OMB Control Number. The OMB Control Number for this information collection is 2138-0044 (Exp. Date 09/30/2015). Public reporting of a close call is estimated to take approximately 30 minutes, including the time for reviewing instructions, completing and reviewing the report. Reporting any information to the Confidential Close Calls Reporting System is voluntary. Send comments regarding this burden estimate or any other aspect of this collection of information, including suggestions for reducing this burden to: Close Call Data Collection Office, Demetra Collia, US DOT/ BTS, 1200 New Jersey Avenue SE, Room E36-302, Washington, D.C. 20590 or e-mail: Demetra.collia@dot.gov.

## Pledge of Confidentiality

The information you provide will be used for statistical purposes only. In accordance with the BTS confidentiality statute (49 U.S.C. 6307) and the Confidential Information Protection provisions of Title V, Subtitle A, Public Law 107-347, your responses will be kept confidential and will not be disclosed in identifiable form to anyone other than BTS employees or BTS agents such as telephone interviewers. In accordance with these confidentiality statutes, only statistical and non-identifying data will be made publicly available through reports. By law, every BTS employee and BTS agent has taken an oath of confidentiality and is subject to a jail term of up to 5 years, a fine of up to \$250,000, or both if he or she discloses ANY identifiable information about the respondent. BTS will not release to FTA, WMATA, L-689, or any other public or private entity any information that might reveal the identity of individuals or organizations mentioned in close call reports.

☑ I have read and understand the Burden Statement and Pledge of Confidentiality

Continue

Close

Close

Close

Close

Continue

Close

Close

Close

Close

Close

Close

Close

Close

Close

Close

Close

Close

Close

Close

Close

Close

Close

Close

Close

Close

Close

Close

Close

Close

Close

Close

Close

Close

Close

Close

Close

Close

Close

Close

Close

Close

Close

Close

Close

Close

Close

Close

Close

Close

Close

Close

Close

Close

Close

Close

Close

Close

Close

Close

Close

Close

Close

Close

Close

Close

Close

Close

Close

Close

Close

Close

Close

Close

Close

Close

Close

Close

Close

Close

Close

Close

Close

Close

Close

Close

Close

Close

Close

Close

Close

Close

Close

Close

Close

Close

Close

Close

Close

Close

Close

Close

Close

Close

Close

Close

Close

Close

Close

Close

Close

Close

Close

Close

Close

Close

Close

Close

Close

Close

Close

Close

Close

Close

Close

Close

Close

Close

Close

Close

Close

Close

Close

Close

Close

Close

Close

Close

Close

Close

Close

Close

Close

Close

Close

Close

Close

Close

Close

Close

Close

Close

Close

Close

Close

Close

Close

Close

Close

Close

Close

Close

Close

Close

Close

Close

Close

Close

Close

Close

Close

Close

Close

Close

Close

Close

Close

Close

Close

Close

Close

Close

Close

Close

Close

Close

Close

Close

Close

Close

Close

Close

Close

Close

Close

Close

Close

Close

Close

Close

Close

Close

Close

Close

Close

Close

Close

Close

Close

Close

Close

Close

Close

Close

Close

Close

Close

Close

Close

Close

Close

Close

Close

Close

Close

Close

Close

Close

Close

Close

Close

Close

Close

Close

Close

Close

Close

Close

Close

Close

Close

Close

Close

Close

Close

Close

Close

Close

Close

Close

Close

Close

Close

Close

Close

Close

Close

Close

Close

Close

Close

Close

Close

Close

Close

Close

Close

Close

Close

Close

Close

Close

Close

Close

Close

Close

Close

Close

Close

C

3. Read the Burden Statement and Pledge of Confidentiality. These statements inform you of the estimated time it takes to complete the report and the confidentiality procedures that protect the data you share with BTS. Check the box to confirm that you have read and understood both

passages. Click Continue

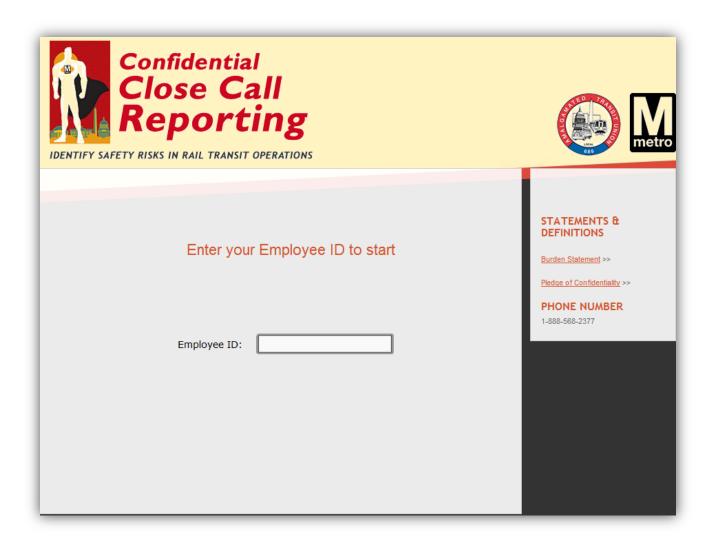

4. Enter your 6-digit WMATA Employee ID. If your WMATA Employee ID is not recognized, call BTS at 1-888-568-2377 and leave a message with your name, phone number, and Employee ID.

| Confidential Close Call Reporting IDENTIFY SAFETY RISKS IN RAIL TRANSIT OPERATIONS                                  | Metro metro                                                                             |
|----------------------------------------------------------------------------------------------------|-----------------------------------------------------------------------------------------|
| Enter your Personal Code                                                                                            | STATEMENTS & DEFINITIONS  Burden Statement >> Pledge of Confidentiality >> PHONE NUMBER |
| Employee ID: 123456  Personal Code: *Forgot your personal code? Click HERE to retrieve your personal code by email. | 1-888-568-2377                                                                          |

5. Enter your 4-digit personal code. If this is your first time logging into the WMATA Web Portal, create a unique 4-digit personal code and provide an e-mail address to retrieve your personal code in case it is forgotten. If you have forgotten your personal code, click the <a href="HERE">HERE</a> link to retrieve it via e-mail.

| NEXT   →         |
|------------------|
|                  |
| tary time (2400) |
| t?               |
| or<br>ed r       |

6. For a new report, enter the incident date and time to determine if the event is within the timeframe for close call reporting. Click to select the date from a pop-up calendar. Use military time (2400) to record when the incident happened that day. Click To edit a saved report, enter the access code that was given when the report was saved.

#### The WMATA Web Portal Navigation Bar

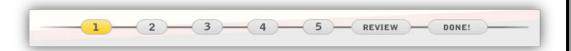

This navigation bar is located the top of the page and indicates the steps of the reporting process. The current step is highlighted in dark yellow. Light yellow steps are sections that have been visited, and gray steps are sections that haven't been visited yet. Navigate among visited steps (light yellow steps) by clicking that step in the navigation bar. Gray steps are not accessible through the navigation bar.

#### The WMATA Web Portal Tool Panel

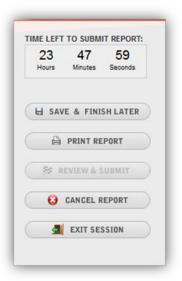

This tool panel is located on the right side of the page and displays how much time is left to submit the report before it expires.

Click to save an unfinished report. You are given an access code to retrieve the saved report. A report can be saved multiple times.

Click to produce a printer-friendly version of the report that contains all entered information. On any saved or submitted report, the access code is listed next to the incident's confirmation number.

changes to submit report at the review step. Click submit report when the reporter has finalized their

submission. This button is inactive until the review step.

Click to cancel your submission at any time. After cancellation, the report's confirmation number is no longer valid. This option should only be taken if you have decided not to proceed with the close call reporting process.

Click \_\_\_\_\_\_ to leave the report session without saving the

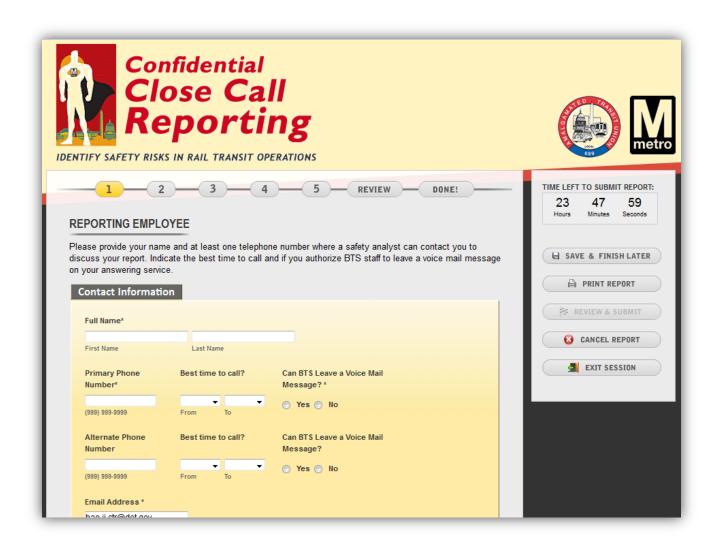

7. Complete the Reporting Employee page with as much information as possible so BTS can easily contact you for a follow-up interview. The required fields are marked by asterisks and include: Full Name, Primary Phone Number, Can BTS Leave a Voice Mail Message?, Department, and Job Title.

The next page isn't accessible until all required fields have been completed. Click

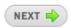

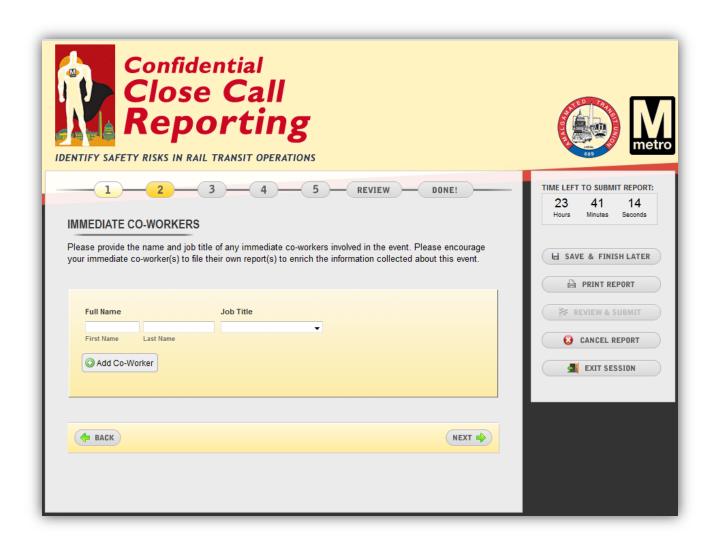

8. Give information on any co-workers involved in the close call event on the Immediate Co-Workers page, as they may be eligible for protection from discipline. Encourage your immediate co-workers to submit their own reports to confirm their eligibility and to provide BTS with multiple

perspectives on the close call event. Click to create additional entries if more than one co-worker was present. Click to return to the Reporting Employee Page. Click to continue.

*Note*: This information is confidential, and BTS does not contact your co-workers unless they submit a close call report themselves.

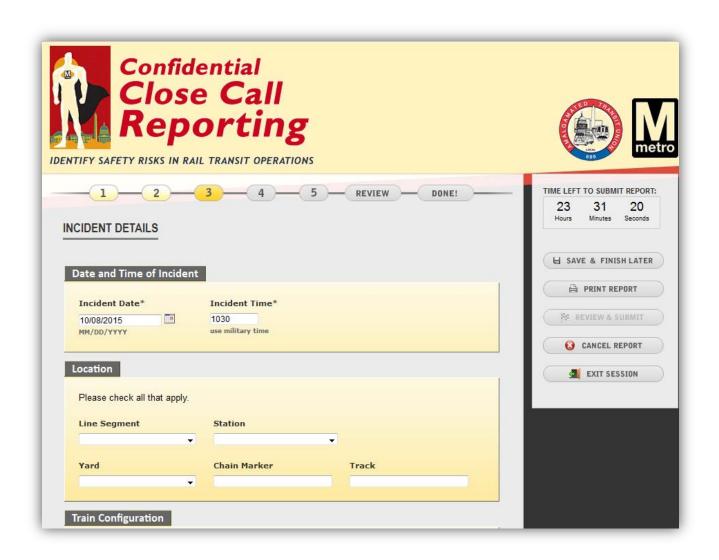

9. Give as much information as possible on the Incident Details page. Providing details helps the PRT analyze the close call and develop corrective actions that can prevent similar events from happening. Click to report multiple consist numbers. Multiple boxes can be checked under the Weather Conditions field if applicable. Click to return to the Immediate Co-Workers page. Click

*Note:* Not all fields are applicable for all incidents.

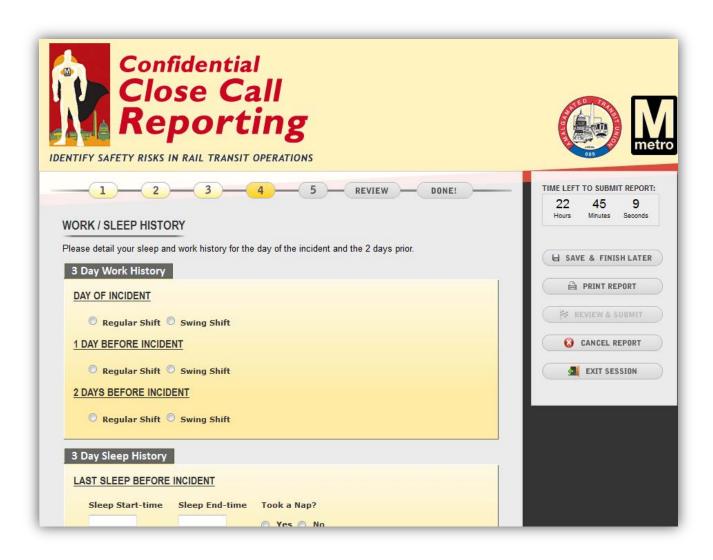

10. Describe your past 72 hours before the incident on the Work/Sleep History page. Human factors often contribute to close call events. The Incident Time field is pre-populated from the first step in the reporting process. All times must be entered in 24-hour, military time format. Select the reporter's shift before filling out start- and end-times. Click to return to the Incident Details Page. Click to continue.

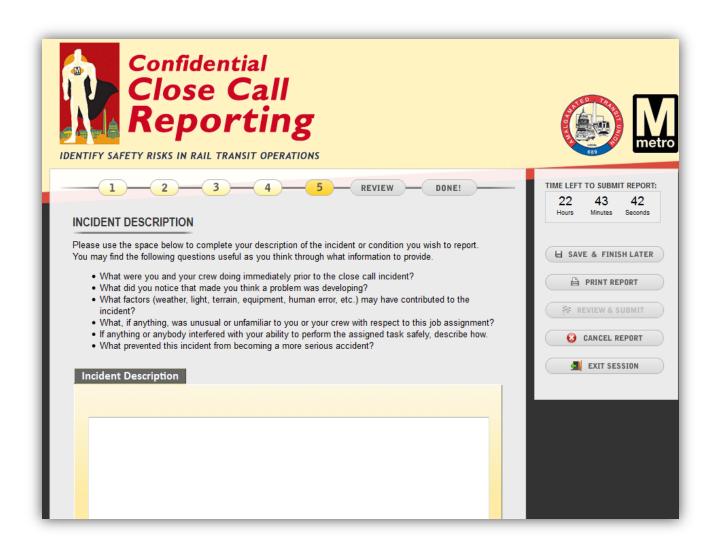

11. Write what happened during the close call event on the Incident Description page. Talking about the close call in your own words helps the PRT create a "chain of events" that led to the close call. List any additional information and tell a full story about the incident. Questions are provided as prompts.

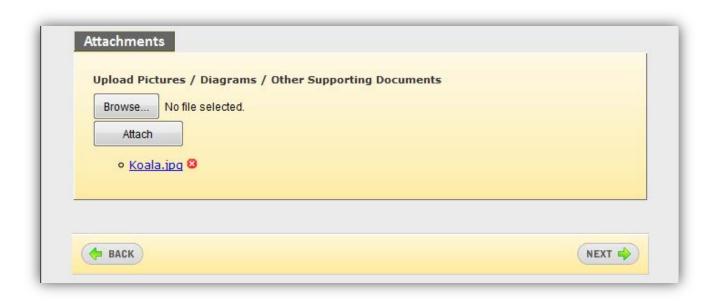

12. To upload supporting documents and images, click to choose the file to upload.

Once the file has been selected, click Attach . Multiple attachments must be uploaded one-by-one. To remove an attachment, click on its right. Click to return to the Work/Sleep History page. Click to continue.

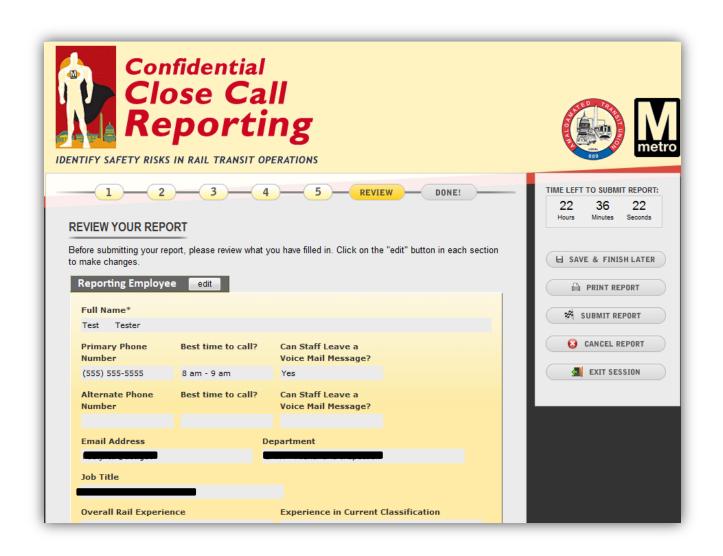

13. Review all the information in your report. Edit any section by clicking in the header for that section. Click to return to the Incident Description page. If you are finished editing the close call report, click submit report.

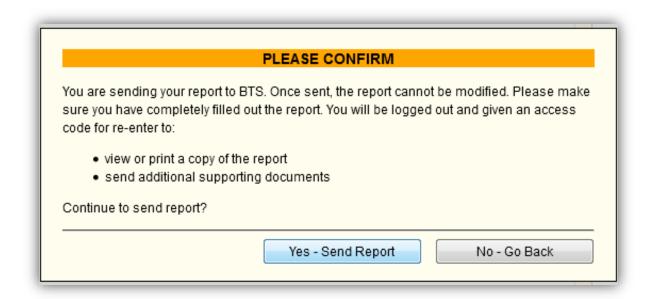

14. Read the confirmation message. To further edit the report, click No - Go Back
report is finished and you are ready to submit it, click
Yes - Send Report
.

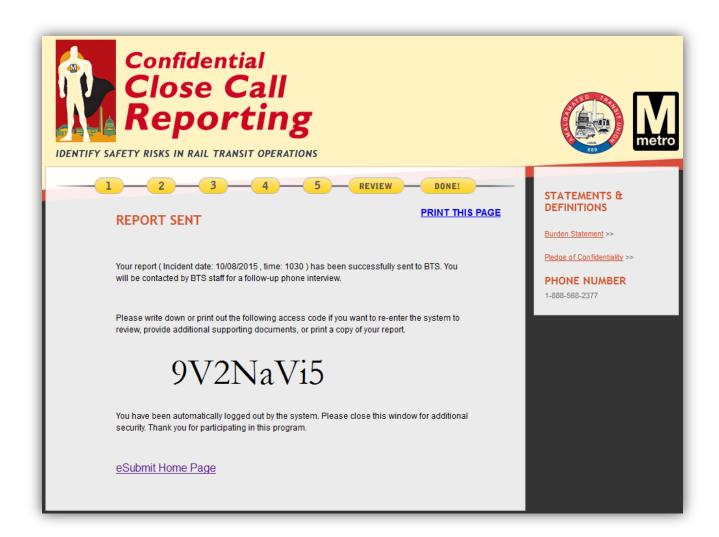

15. After a successful submission, the Report Sent page is displayed. An access code is provided so you can submit additional attachments or print out the submitted report at a later time. Take note of the access code: for security reasons, the access code cannot be recovered. Print this page showing the access code by clicking the **PRINT THIS PAGE** link.

## **2.6 Saving and Retrieving Reports**

#### 2.6.1 Saving Reports

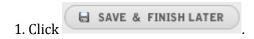

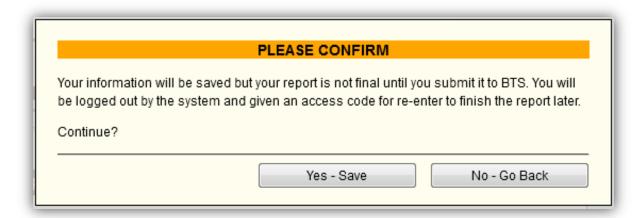

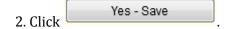

SAVED PRINT THIS PAGE

Your information (Incident date: 11/16/2015, time: 0900) is saved but is not final until you submit the report.

Please write down or print out the following access code in order to re-enter the system to complete and submit your report.

8d83URJy

Time left to submit report: 21 Hours 18 Minutes 39 Seconds

You have been automatically logged out by the system. Please close this window for additional security. Thank you for participating in this program.

eSubmit Home Page

3. Note the access code: it is necessary to continue your report. Print this page showing the access code by clicking the **PRINT THIS PAGE** link.

#### 2.6.2 Retrieving Reports

*Note:* Use this procedure to continue a saved report that has not been submitted or to upload additional supporting documents to a submitted report.

1. From the eSubmit home page, click Report a Close Call

1. Enter your WMATA Employee

ID and 4-digit personal code. Read the Burden Statement and Pledge of Confidentiality, and check

the box to confirm that you have read both passages. Click Continue

Continue

.

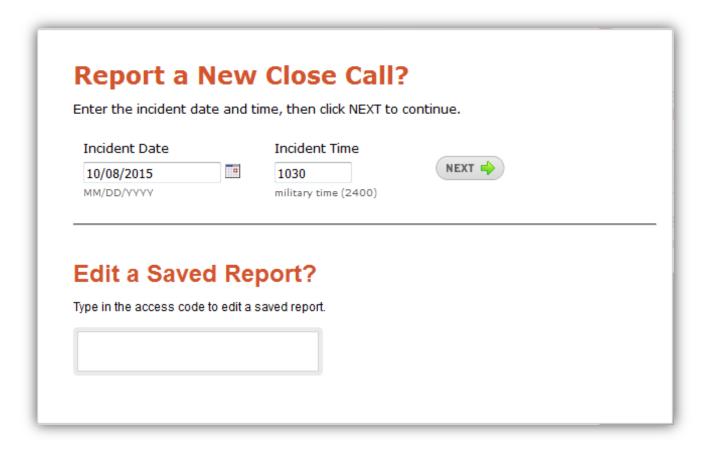

2. Enter your access code in the Edit a Saved Report? field.

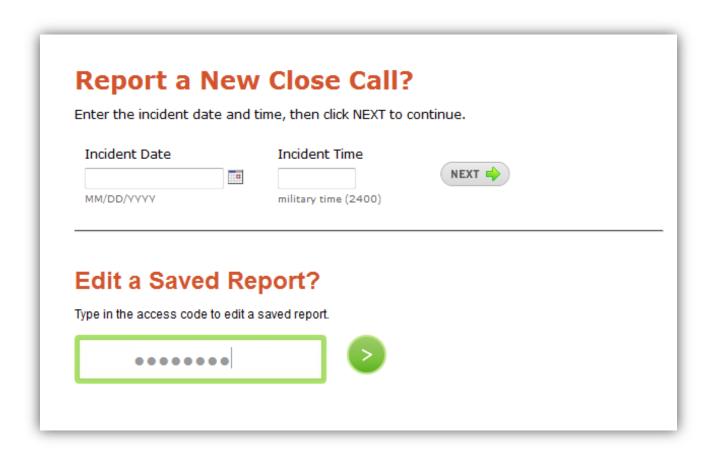

3. Once the correct access code is entered, the field is highlighted in green. Click your report.

to continue

# **2.7 Printing Reports**

*Note:* To protect your confidentiality, keep any copies of your report in a secure location. CCDP does not take responsibility for any information released by printing out a report.

1. In the tool panel, click PRINT REPORT

| Confidentia<br>Call Report<br>Transit Rai                                                                               | ing for                                                                        |                                                                            | se Call Repo                                                             |                                                                                         | Ехр                                                             | PRINT  OMB NO: 2138-004  Diration Date: 09-30-201                                                                                                    |
|----------------------------------------------------------------------------------------------------|--------------------------------------------------------------------------------|----------------------------------------------------------------------------|--------------------------------------------------------------------------|-----------------------------------------------------------------------------------------|-----------------------------------------------------------------|----------------------------------------------------------------------------------------------------|
| Employee ID:                                                                                                    | Per                                                                            | rsonal Code                                                                | e:                                                                       | A                                                                                       | ccess Code: _                                                   | 8d83URJy                                                                                                    |
| current valid OMB Control<br>close call is estimated to t<br>any information to the Con<br>this collection of informati | Number. The OME<br>ake approximate<br>fidential Close Ca<br>on, including sugg | B Control Numb<br>by 30 minutes, it<br>alls Reporting S<br>gestions for re | including the time for revie<br>System is voluntary. Send o              | lection is 2138-004<br>wing instructions,<br>comments regardin<br>se Call Data Collecti | 4 (Exp. Date 09/30/<br>completing and re<br>g this burden estin | n of information displays a<br>(2015). Public reporting of a<br>viewing the report. Reportin<br>mate or any other aspect of<br>a Collia, US DOT/ BTS, 1200 |
|                                                                                                    |                                                                                |                                                                            | Incident Descript                                                        | ion                                                                                     |                                                                 |                                                                                                    |
|                                                                                                    | ded. Indicate the                                                              | best time to d                                                             | e telephone number where<br>call and if you authorize B<br>ersonal code. |                                                                                         |                                                                 |                                                                                                    |
| discuss your report, if nee Please provide an email a                                                                   | ded. Indicate the<br>ddress to recover                                         | e best time to or<br>r a forgotten pe<br>T TIME (24 H                      | call and if you authorize B<br>ersonal code.                             | TS to leave a voice                                                                     |                                                                 |                                                                                                    |
| discuss your report, if nee Please provide an email a INCIDENT DATE LINE SEGMENT                                        | Indicate the                                                                   | e best time to or<br>r a forgotten pe<br>T TIME (24 H                      | call and if you authorize B<br>ersonal code.<br>HR.)                     | TS to leave a voice                                                                     |                                                                 |                                                                                                    |
| discuss your report, if nee Please provide an email a INCIDENT DATE LINE SEGMENT YARD                                   | INCIDEN STATI                                                                  | e best time to or<br>r a forgotten pe<br>T TIME (24 H                      | call and if you authorize B<br>ersonal code.<br>HR.) Chain Ma            | TS to leave a voice                                                                     |                                                                 |                                                                                                    |
| discuss your report, if nee Please provide an email a INCIDENT DATE  LINE SEGMENT  YARD  NAME  Test Tester              | INCIDEN STATI                                                                  | e best time to d<br>r a forgotten pe<br>T TIME (24 H                       | call and if you authorize B<br>ersonal code.<br>HR.) Chain Ma            | TS to leave a voice  arker  JOB TITLE  CAN STAF                                         | mail message on                                                 |                                                                                                    |
| discuss your report, if nee Please provide an email a INCIDENT DATE  LINE SEGMENT  YARD  NAME  Test Tester              | INCIDEN  INCIDEN  STATI                                                        | e best time to d<br>r a forgotten pe<br>T TIME (24 H                       | call and if you authorize B ersonal code.  HR.)  Chain M:                | TS to leave a voice arker  JOB TITLE                                                    | mail message on                                                 |                                                                                                    |

2. A printable report appears in a pop-up window. Click personal printer.

### 2.8 Canceling Reports

*Note:* Canceling a report deletes all its information from the database, and you are no longer eligible to submit a report on the same incident.

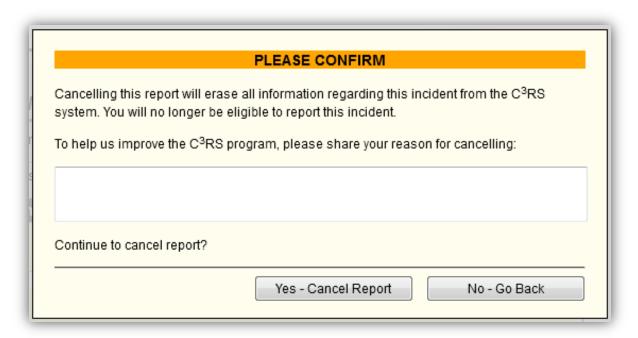

- 2. If you would like to give a reason why you are canceling your report, type a brief response into the text field.
- 3. If you are sure you want to cancel the report, click Yes Cancel Report

### 2.9 Adding Attachments to Submitted Reports

1. From the eSubmit home page, click Report a Close Call . Enter your WMATA Employee ID and 4-digit personal code. Read the Burden Statement and Pledge of Confidentiality, and check the box to confirm that you have read both passages. Click Continue .

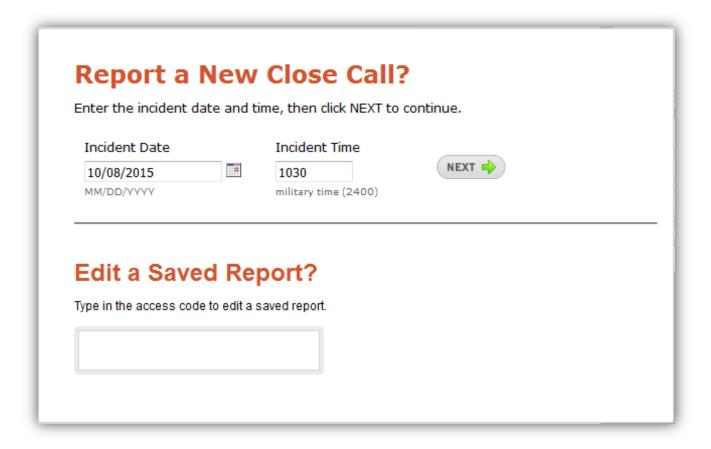

2. Enter your access code in the Edit a Saved Report? field and click the green arrow that appears.

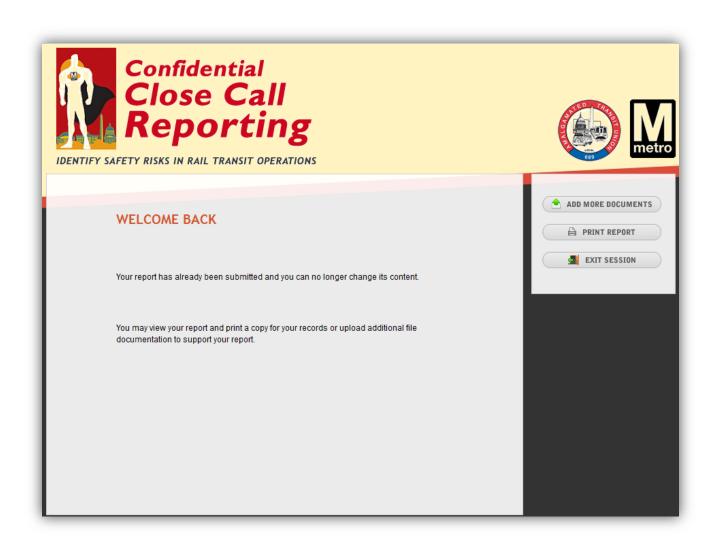

3. Click ADD MORE DOCUMENTS in the tool panel.

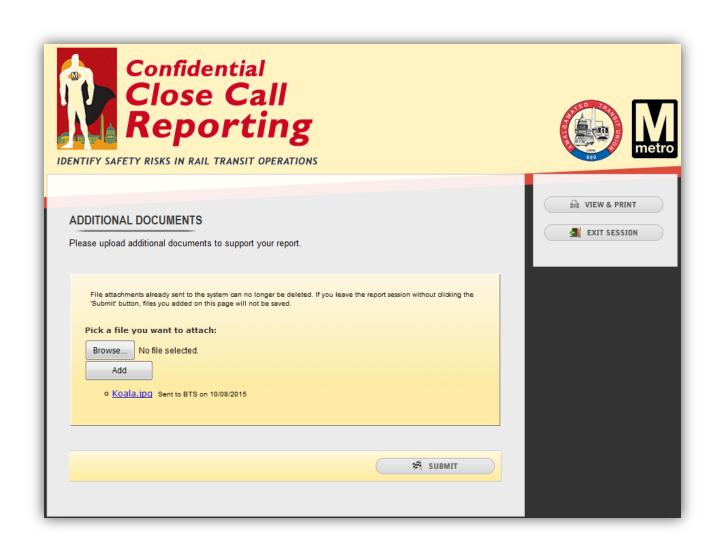

4. To upload supporting documents and images, click to choose the file to upload. Once the file has been selected, click Upload multiple attachments one-by-one. Click

# 3. Acronyms

**BTS:** Bureau of Transportation Statistics

**CATS:** Corrective Action Tracking System

**CCDP:** Close Call Data Program

**CCDS:** Close Call Data System

**DD:** Data Dissemination

**MCIA:** Multiple Cause Incident Analysis

**PRT:** Peer Review Team

**RA:** Research Analyst

**SA:** Safety Analyst

**SAT:** Safety Analyst Team

**WMATA:** Washington Metropolitan Area Transit Authority

# 4. Glossary

**Bureau of Transportation Statistics (BTS):** the Federal Agency under DOT that maintains the security of the CCDS confidential database

**Close Call:** an event that could have resulted in personal injury, property damage, or environmental damage but did not; an event with the potential for more serious consequences; an early warning of safety problems; an opportunity to improve safety practices (exact criteria for close calls vary depending on the program)

**Close Call Data Program (CCDP):** a program that supports the U.S. Department of Transportation's goal of eliminating transportation-related fatalities and injuries by analyzing close calls to reduce risk before an accident happens; a voluntary, confidential system that provides the reporting employee with protection from discipline and decertification

**Close Call Data System (CCDS):** the IT system that supports the CCDP

**Confidential Information Protection and Statistical Efficiency Act (CIPSEA):** enacted in 2002, provides strong confidentiality to information collected for statistical purposes by Federal Agencies

**Corrective Action (CA):** an improvement made to an operation that reduces unwanted situations by addressing the root cause of a close call or near-miss

**Department of Transportation (DOT):** the federal Cabinet department that ensures a fast, safe, efficient, accessible, and convenient transportation system in the United States

**Multiple Cause Incident Analysis (MCIA):** a method that examines a close call's contributing factors to identify a root cause that can be addressed

**Office of the Assistant Secretary for Research and Technology (OST-R):** the department within DOT that implements research programs, advancing technology to improve the safety and efficiency of transportation systems

**Peer Review Team (PRT):** the group responsible for performing MCIA and locally managing the CCDS program; union representatives, management, BTS representatives, a facilitator, and a scribe

**Research Analyst (RA):** the role responsible for administrative and analytical operations within the CCDP

**Root Cause:** the initial cause of the close call incident or the chain of events that led to the close call incident

**Safety Analyst (SA):** Expert from the industry who works in the CCDP gathering information and compiling data

**Washington Metropolitan Area Transit Authority (WMATA):** one of the carriers participating in CCDP

# **5. Contact Information**

#### E-mail:

demetra.collia@dot.gov

## **Phone (Confidential Toll-Free Line):**

1-888-568-2377

#### Mail:

Close Call Data Program
Bureau of Transportation Statistics
P.O. Box 23295
Washington, DC 20026-3295

## **eSubmit (Confidential Close Call Reporting):**

Close Call Reporting for WMATA

• <a href="http://www.closecall.bts.gov/wmata/c3rs">http://www.closecall.bts.gov/wmata/c3rs</a> esubmit.htm

# 6. Appendix

# **6.1 Full List of Positions Eligible for Close Call Reporting**

## **6.1.1 L-689 Positions**

| Department/Office |                          | Position                                                                                                    |
|-------------------|--------------------------|----------------------------------------------------------------------------------------------------|
|                   | Bus Operation Scheduling | COMPILER SENIOR COMPILER S/SHELTER MECHANIC AA S/SHELTER MECHANIC B S/SHELTER MECHANIC C TRAFFIC CLERK                                                                                                    |
| BTRA              | Bus Transportation       | CLERK-TYPIST DEPOT CLERK METROBUS OPERATOR OPERATIONS TRAINING CLERK STUDENT METROBUS OPERATOR STUDENT METROBUS OPERATOR STUDENT METROBUS OPERATOR CDL                                                                                                    |
| BMNT              | Bus Maintenance          | BUS CLEANER BUS INVENTORY PARTS SPECIALIST BUS MACHINIST AAL BUS MACHINIST B BUS MACHINIST C BUS MACHINIST D BUS RELIABILITY TECHNICIAN BUS WELDER AA ELECTRONIC EQUIPMENT REPAIRER A ELECTRONIC EQUIPMENT REPAIRER AA ELECTRONIC EQUIPMENT REPAIRER AA ELECTRONIC EQUIPMENT REPAIRER AAL GARAGE BODY LEAD MECHANIC GARAGE FLEET SERVICER AA GARAGE FLEET SERVICER C GARAGE FLEET SERVICER C GARAGE FLEET SERVICER E GARAGE HVAC LEAD MECHANIC GARAGE HVAC LEAD MECHANIC GENERAL TRANSIT BUS GARAGE MECHANIC AA GENERAL TRANSIT BUS GARAGE MECHANIC AA GENERAL TRANSIT BUS GARAGE MECHANIC B GENERAL TRANSIT BUS GARAGE MECHANIC C GENERAL TRANSIT BUS GARAGE MECHANIC C GENERAL TRANSIT BUS GARAGE MECHANIC C GENERAL TRANSIT BUS SHOP MECHANIC A GENERAL TRANSIT BUS SHOP MECHANIC B GENERAL TRANSIT BUS SHOP MECHANIC C GENERAL TRANSIT BUS SHOP MECHANIC C GENERAL TRANSIT BUS SHOP MECHANIC C |

GRAPHICS MECHANIC AA HEAVY BUS COMPONENT OVERHAULER A HEAVY BUS COMPONENT OVERHAULER AA HEAVY BUS COMPONENT OVERHAULER AAL HEAVY BUS COMPONENT OVERHAULER B HEAVY BUS COMPONENT OVERHAULER C HEAVY OVERHAUL SHOP POINT BODY MECHANIC AA HEAVE OVERHAUL SHOP PAINT BODY MECHANIC B HEAVY OVERHAUL SHOP PAINT BODY MECHANIC B HEAVY OVERHAUL SHOP PAINT BODY MECHANIC C HEAVY OVERHAUL SHOP PAINT BODY MECHANIC D HEAVY TRACK EQUIPMENT MECHANIC A HEAVY TRACK EQUIPMENT MECHANIC AA HEAVY TRACK EQUIPMENT MECHANIC AAL HEAVY TRACK EQUIPMENT MECHANIC C HEAVY TRACK EQUIPMENT MECHANIC D MAINTENANCE TRAINEE, BUS MAINTENANCE MAINTENANCE TRAINEE AA, BUS MAINTENANCE MAINTENANCE TRAINEE B, BUS MAINTENANCE REPAIR ASSET COORDINATOR REVENUE EQUIPMENT REPAIRER AA SENIOR AUTO PARTS SPECIALIST SERVICE VEHICLE PAINT BODY MECHANIC AA SERVICE VEHICLE PAINT BODY MECHANIC AAL SERVICE VEHICLE PAINT BODY MECHANIC B SHOP CLERK SHOP FLEET SERVICER AA SHOP FLEET SERVICER C SHOP FLEET SERVICER D SMALL UNIT COMPONENT OVERHAULER AA SMALL UNIT COMPONENT OVERHAULER AAL SMALL UNIT COMPONENT OVERHAULER B SMALL UNIT COMPONENT OVERHAULER C SMALL UNIT COMPONENT OVERHAULER D STOREROOM CLERK A WHEELCHAIR LIFT MECHANIC

DCFO Accounting

PAYROLL TECHNICIAN I
PAYROLL TECHNICIAN III
ACCOUNTING TECHNICIAN I
ACCOUNTING TECHNICIAN III
WAREHOUSE TECHNICIAN
CLERK-TYPIST

Treasury

REVENUE COLLECTION TECHNICIAN I REVENUE COLLECTION TECHNICIAN II

RECEIVER OF REVENUE

REVENUE PROCESS TECHNICIAN I REVENUE PROCESS TECHNICIAN II

RECEIPTS/DISBURSEMENTS TECHNICIAN II

MECHANIC AA (ELECTRONIC/ELECTRO-MECHANICAL)

TRANSIT SALES CLERK I – FT

|      |                                          | TRANSIT SALES CLERK II – FT                                                                                                    |
|------|------------------------------------------|----------------------------------------------------------------------------------------------------|
| DGMO | Operations Management<br>Services        | APPREN, LVL 1 ELE/ESC APPREN, LVL 2 ELE/ESC APPREN, LVL 5 ELE/ESC APPREN, LVL 6 ELE/ESC APPREN, LVL 7 ELE/ESC APPREN, LVL 8 ELE/ESC MAINTENANCE TRAINEE TSSM AA MAINTENANCE TRAINEE TSSM C OPER TRAINING CLK                                                                                                    |
| RTQT | Rail Transportation Quality and Training | OPER TRAINING CLK<br>STATION MANAGER<br>TRAIN OPERATOR                                                                                                    |
| RTSC | Rail Transportation<br>Scheduling        | COMPILER<br>RAIL COMPILER<br>SNEIOR RAIL COMPILER                                                                                                    |
| RTTO | Train Operations                         | DEPOT CLERK INTERLOCKING OPERATOR RAIL DIVISION CLERK STAT SUPP RUN (RAIL) STATION MANAGER TEST TRAIN OPERATOR TRAIN OPERATOR                                                                                                    |
| CENV | Chief Engineer - Vehicles                | RAIL MAINTENANCE CLERK                                                                                                    |
| CMNT | Car Maintenance                          | CLEANER MASON D - PLNT MECH A - MECHANICAL MECH A CTEM MECH A ELECT - CMNT MECH A ELECTRONIC MECH A HVAC - RAIL MECH AA - MECHANICAL MECH AA CTEM MECH AA ELECT - CMNT MECH AA ELECT - CMNT MECH AA ELECTRONIC MECH AA HVAC - RAIL MECH AA MACHIN - RAIL MECH B - MECHANICAL MECH B ELECT - CMNT MECH B ELECT - RAIL MECH B ELECT RAIL MECH B ELECT - RAIL MECH B HVAC - RAIL MECH C - MECHANICAL MECH C - MECHANICAL MECH C ELECT - CMNT MECH C ELECT - CMNT MECH C ELECT - CMNT MECH C HVAC - RAIL MECH C HVAC - RAIL MECH C MACHIN - RAIL MECH HELP - MECHANIC MECH HELP - MECHANIC MECH HELP - MECHANIC |

| MECH HELPER ELECTRON  |
|-----------------------|
| MECH HELPER MACH – R  |
| MECH HLP A PI RCAR    |
| MECH HLP B PI RCAR    |
| MECHANIC AA LEAD CTEM |
| MECHANIC AA LEADMAN   |
| MECHANIC B CTEM       |
| MECHANIC C CTEM       |
| MECHANIC HELPER CTEM  |
| OPER MNTN CLERK       |
|                       |

**ELES** Elevator and Escalator

ELES MATERIAL SPECIALIST
ESC/ELE JOURN TECH
FACILITIES MNTN CLK
MASTER ESC/ELE TECH
TRUCK DRIVER A – PLNT
TRUCK DRIVER AA – PLNT
TRUCK DRIER C – PLNT
TRUCK DRIVER D – PLNT
WELDER AA PLNT

PLNT Plant Maintenance

BOILER/CHILLER OP AA CARPENTER A – PLNT CARPENTER AA - PLNT CARPENTER B – PLNT CARPENTER C – PLNT CARPENTER D - PLNT **CLEANING MACHINE OP EQMT OPER A TRST** EQMT OPER AA – PLNT EQMT OPER C – PLNT EQMT OPER LEAD - PLNT **FACILITIES MNTN CLK** FIRE EQMT TECH AA - PLNT FIRE EQMT TECH B - PLNT FIRE EQMT TECH C -PLNT FIRE EQMT TECH D - PLNT FIRE EQMT TECH LEAD GARDENER A - PLNT GARDENER AA – PLNT GARDENER B - PLNT GARDENER C - PLNT GARDENER D - PLNT GEN EQMT MECH A – PLNT GEN EQMT MECH AA – PLNT GENE EQMT MECH B – PLNT GEN EQMT MECH C - PLNT GEN EQMT MECH D - PLNT GEN EQMT MECH LEAD HVAC PLNT TECH AA HVAC PLNT TECH LEAD HVAC/REF EQT MECH AA

HVY CLN EQ OP A -PLNT HVY CLN EQ OP B – PLNT HVY CLN EQ OP C - PLNT HVY CLN EQ OP D - PLNT INDUSTRIAL CONTROL TECH A INDUSTRIAL CONTROL TECH AA INDUSTRIAL CONTROL TECH AA L INDUSTRIAL CONTROL TECH B **IANITOR** JANITOR - RELIEF LOCKSMITH AA – PLNT LOCKSMITH B - PLNT LOCKSMITH LEAD - PLNT MACHINIST AA - PLNT MASON A - PLNT MASON AA - PLNT MASON B - PLNT MASON C - PLNT MASON D - PLNT MASON LEAD - PLNT MECHANIC AA CTEM MOBILE LIFT MECH AA PLUMBER AA - PLNT PLUMBER LEAD - PLNT SHEET MET TEC AA PLN SHEET MET TEC B PLNT SHEET MET TEC C PLNT SHEET MET TEC D PLNT SIGN FAB AA - PLNT SIGN FAB C - PLNT SIGN FAB LEAD - PLNT SM ENG MECH A - PLNT SM ENG MECH AA - PLNT SM ENG MECH B - PLNT SM ENG MECH D - PLNT SUPPORT SERVICES CLK SURF FINISH AA - PLNT SURF FINISH B - PLNT SURF FINISH C - PLNT SURF FINISH D – PLNT SURF FINISH LEAD - PLNT TRACK REPAIR AA TRST TRACK REPAIR - PLNT - G TRUCK DRIVER AA TRUCK DRIVER A – PLNT TRUCK DRIVER AA - PLNT TRUCK DRIVER B - PLNT TRUCK DRIVER C - PLNT TRUCK DRIVER D - PLNT VEHICLE LIFT MECHANIC AA

VEHICLE LIFT MECHANIC AA LEAD

WELDER AA – PLNT

WELDER B - PLNT

WELDER D - PLNT

WELDER LEAD – PLNT

WINDOW WAS HA-PLNT

WINDOW WASH AA - PLNT

WINDOW WASH B – PLNT

WINDOW WASH C - PLNT

WINDOW WASH D - PLNT

SMNT Systems Maintenance

ELEC SAFE AND SEC SYS SUP TECH

**ENVIRON SYS SUPP TECH AA** 

MATERIAL CONTROL CLK

MATERIAL HANDLER (G)

MECH A AFCS TECH

MECH A ATC TECH

MECH A ELC MTN & TST

MECH A ELCL PWRHV

MECH A ELCN PWRLV

MECH A GEN COM IN/RP

MECH AA AFCS TECH

MECH AA APLE TECH

MECH AA ATC TECH

MECH AA EL MTN & TST

MECH AA ELC BNCH TCH

MECH AA ELCL PWRHV

MECH AA ELCN PWRLV

MECH AA ELECT – RAIL

MECH AA EL – MECH TECH MECH AA ELRC TCH COM

MECH AA EERC TCH COM

MECH AA FLD EQMT TCH

MECH AA LOCKSMITH

MECH AA MBUS RAD TCH

MECH AA PARK MET SER

MECH B AFCS TECH

MECH B ATC TECH

MECH B ELC MTN & TST

MECH B ELCL PWRHV

MECH B ELCN PWRLV

MECH B GEN COM IN/RP

MECH B LOCKSMITH

MECH C AFCS TECH

MECH C ATC TECH

MECH C ELC MTN & TST

MECH C ELCN PWRLV

MECH C ELECT PWRHV

MECH C GEN COM IN/RP

MECH HELP ELC M&TST

MECH HELP ELECT BNCH

MECH HELP ELEC PWRHV

|         |                                         | MECH HELPER AFCS MECH HELPER ATC MECH HELPER GEN COM MECH HELPER PWRLV PARTS RUNNER PLE MECHANIC A PLE MECHANIC B PLE MECHANIC HELPER SYSTEMS MNTN CLERK                                                                                                    |
|---------|-----------------------------------------|----------------------------------------------------------------------------------------------------|
| SCES    | Storerooms and Material<br>Logistics    | CLERK – TYPIST CMNT INVENTORY PARTS SPEC FACILITIES MNTN CLK PRMT INVENTORY PARTS SPEC STOREROOM CLERK A                                                                                                    |
| TRST    | Track and Structures                    | EQMT OPER AA TRST EQMT OPER AA TRST EQMT OPER B TRST EQMT OPER C TRST EQMT OPER D TRST FACILITIES MNTN CLK LABORER, 0689 MACHINIST AA PLNT MECH AA CTEM STRUCT EVAL TECHNICIAN AA STRUCT EVAL TECHNICIAN A STRUCT EVAL TECHNICIAN A STRUCT REP AA – TRST STRUCT REP B – TRST STRUCT REP B – TRST STRUCT REP D – TRST STRUCT REP D – TRST STRUCT REP LEAD – TRST STRUCT REP LEAD – TRST SUPPORT SERVICES CLK TRACK REPAIR A – TRST TRACK REPAIR D – TRST TRACK REPAIR D – TRST TRACK REPAIR D – TRST TRACK REPAIR D – TRST TRACK WALKER A – PLNT TRACK WALKER A – PLNT TRACK WALKER B – PLNT TRACK WALKER B – PLNT TRACK WALKER D – PLNT TRACK WALKER D – PLNT TRACK WALKER D – PLNT TRACK WALKER D – PLNT TRACK DRIVER A – PLNT WELDER A – TRST WELDER B – TRST |
| IT/APPS | Applications Development and Operations | RAIL OPERATIONS SYS TECHNICIAN                                                                                                    |
| IT/CAP  | Capital                                 | INTEGRATED NETWORK TECHNICIAN A                                                                                                    |
|         |                                         |                                                                                                    |

| IT/NCS NCS Integrated Network |
|-------------------------------|
|-------------------------------|

#### **6.1.2 L-922 Positions**

| Depart | ment/Office        | Position                        |
|--------|--------------------|---------------------------------|
| BTRA   | Bus Transportation | DEPOT CLERK                     |
|        |                    | METROBUS OPERATOR               |
|        |                    | FAREBOX PULLER                  |
| BMNT   | Bus Maintenance    | BUS INVENTORY PARTS SPECIALIST  |
|        |                    | CLEANER                         |
|        |                    | GARAGE BODY LEAD MECHANIC       |
|        |                    | GARAGE CLERK                    |
|        |                    | GARAGE FLEET SERVICER AA        |
|        |                    | GARAGE FLEET SERVICER A         |
|        |                    | GARAGE FLEET SERVICER B         |
|        |                    | GARAGE FLEET SERVICER C         |
|        |                    | GARAGE FLEET SERVICER D         |
|        |                    | GARAGE FLEET SERVICER E         |
|        |                    | GARAGE HVAC LEAD MECHANIC       |
|        |                    | GARAGE INSPECTION LEAD MECHANIC |
|        |                    | GARAGE MECHANIC AA              |
|        |                    | GARAGE MECHANIC A               |
|        |                    | GARAGE MECHANIC B               |
|        |                    | GARAGE MECHANIC C               |
|        |                    | GARAGE MECHANIC D               |
|        |                    | GARAGE SHIFT LEAD MECHANIC      |
|        |                    | GARAGE WHEELCHAIR LIFT MECHANIC |
| DINE   |                    | STOREROOM CLERK A               |
| PLNT   | Plant Maintenance  | JANITOR                         |
|        |                    | CLERK-TYPIST                    |
|        |                    | DEPOT CLERK                     |
|        |                    | STOREROOM CLERK AA              |

### 6.2 Examples of Unsafe Events that Could Qualify for Close Call Reporting

#### **6.2.1** Rail Operations

- Station overrun of one door leaf or less
- Split switch incidents
- Speeding events
- Improper flagging
- Failing to blow the horn when required
- Operating on the wrong track
- Operating beyond authorized limits
- Failure to protect adjacent track when necessary for safety
- Non-compliance with roadway worker protection rules
- Third rail or power-related incidents
- Entering onto roadway without following proper procedures

#### **6.2.2** Bus Operations

- Unsafe bus turnaround areas
- Near-miss accident or incident with a bus due to blind spots or equipment issues
- Speeding events on the street or in the yard
- Failing to blow the horn when required
- Operating on the wrong side of the road
- Not stopping at railroad crossing
- Not using or improperly using available Personal Protective Equipment (PPE)
- Improper use of tools or use of incorrect tool
- Facilities, housekeeping, infrastructure, or equipment issues that could lead to an accident or incident
- Shortcuts to stay on time or get the job done
- Other instances of non-compliance with safety rules, processes, or procedures